## Análise Matemática III 1 o semestre de 2005/2006

## Proposta de Resolução do Exercício Teste 5

(a entregar na aula prática da semana de  $17/10/2005$ )

1) Considere o integral

$$
\int_0^1 \int_0^{\sqrt{1-y^2}} \int_{\sqrt{1-x^2-y^2}}^{2-x^2-y^2} dz dx dy.
$$

- a) Esboce a região de integração e escreva (sem calcular) uma expressão para o integral em termos de integrais iterados, na ordem  $dy dx dz$ .
- b) Calcule o integral utilizando coordenadas cilíndricas.

## Resolução

1. A equação  $x = \sqrt{1 - y^2}$  representa no plano xy metade da circunferência  $x^2 + y^2 = 1$ . A projecção da região de integração no plano xy, codificada nos limites dos dois integrais exteriores, é pois o quarto de disco dado por  $x, y \ge 0$  e  $x^2 + y^2 \le 1$ , compreendido entre as linhas a grosso na figura seguinte:

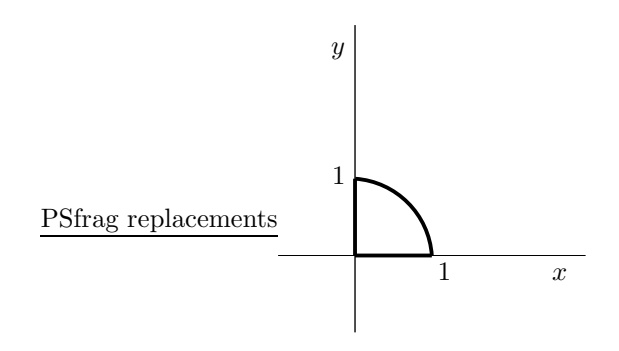

A equação  $z = \sqrt{1 - x^2 - y^2}$  representa o hemisfério norte  $(z \ge 0)$  da esfera unitária; a equação  $z = 2 - x^2 - y^2$  representa um parabolóide. O corte da região de integração no plano  $y = 0$  é a zona definida por  $0 \le x \le 1$  e  $\sqrt{1-x^2} \le z \le 2-x^2$ , limitada pelas curvas a grosso:

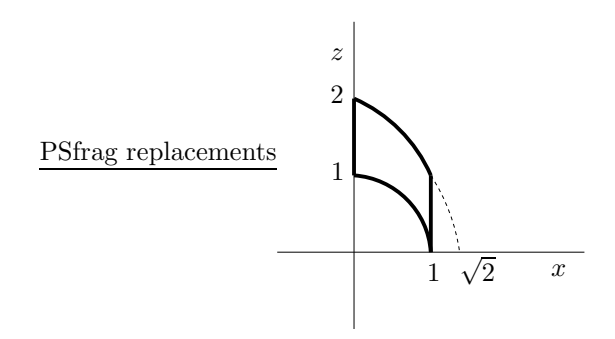

A região de integração é obtida desta superfície no plano  $xz$  por revolução de 90° em torno do eixo dos zz. A sua fronteira está representada na figura seguinte:

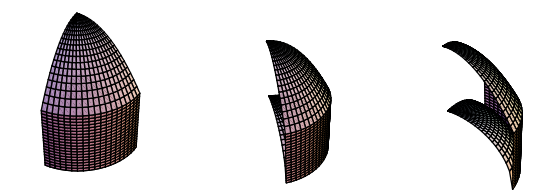

Para obter uma expressão para o integral na ordem  $dy dx dz$  vamos considerar os cortes horizontais (i.e.,  $z = constant$ e)

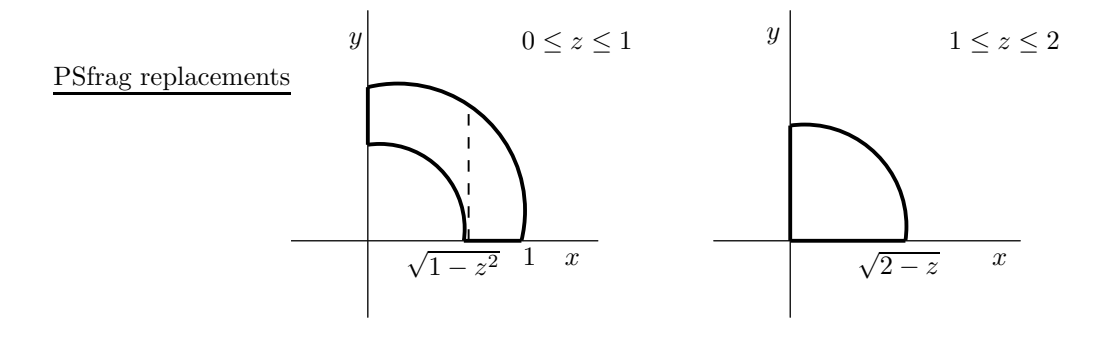

Fazendo z constante com  $0 \leq z \leq 1$  obtemos quartos de coroa circular (limitados pela esfera e pelo cilindro):  $x^2 + y^2 \ge 1 - z^2$  e  $x^2 + y^2 \le 1$ , com  $x, y \geq 0$ . Fazendo z constante com  $1 \leq z \leq 2$  obtemos quartos de disco (limitados pelo parabolóide):  $x^2 + y^2 \le 2 - z$ , com  $x, y \ge 0$ . Por isso, o integral dado pode ser escrito como

$$
\int_0^1 \left( \int_0^{\sqrt{1-z^2}} \int_{\sqrt{1-z^2-x^2}}^{\sqrt{1-x^2}} dy dx + \int_{\sqrt{1-z^2}}^1 \int_0^{\sqrt{1-x^2}} dy dx \right) dz + \int_1^2 \int_0^{\sqrt{2-z}} \int_0^{\sqrt{2-z-x^2}} dy dx dz.
$$

2. Como o sólido possui simetria axial em relação ao eixo  $Oz$  vamos utilizar uma mudança de coordenadas para coordenadas cilíndricas

$$
x = \rho \cos \theta
$$
  

$$
y = \rho \sin \theta
$$
  

$$
z = z
$$

Fazendo um corte com  $\theta$  constante  $(0 < \theta < \pi/2)$  obtemos a seguinte figura.

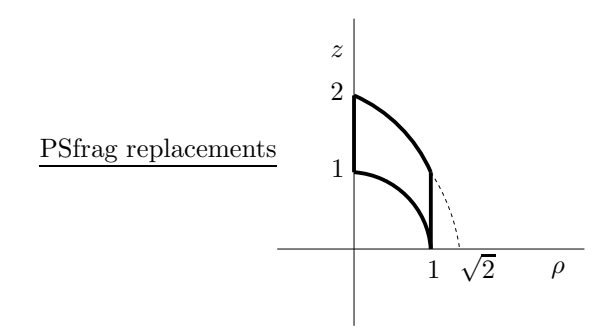

A curva  $\rho^2 + z^2 = 1$  representa uma circunferência de raio 1 no plano  $(\rho, z)$ , enquanto que a curva  $z = 2 - \rho^2$  representa uma parábola. Assim, com base neste corte podemos calcular o volume da região  $S$ em coordenadas cilíndricas da seguinte forma:

$$
\int_0^{\pi/2} \int_0^1 \int_{\sqrt{1-\rho^2}}^{2-\rho^2} \rho \,dz \,d\rho \,d\theta
$$
  
= 
$$
\int_0^{\pi/2} \int_0^1 \rho (2-\rho^2 - \sqrt{1-\rho^2}) \,d\rho \,d\theta
$$
  
= 
$$
\int_0^{\pi/2} \left[ \rho^2 - \frac{\rho^4}{4} + \frac{1}{3} (1-\rho^2)^{\frac{3}{2}} \right]_{\rho=0}^{\rho=1}
$$
  
= 
$$
\frac{5\pi}{24}.
$$